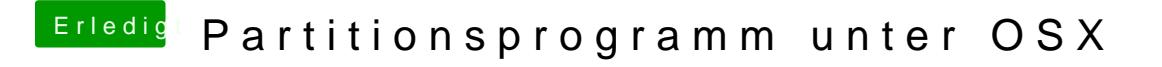

Beitrag von zorro7000 vom 1. April 2017, 20:11

hole mal eine live-linux version, boote und starte gparted

habe pclinuxos installiert, zwar rpm aber total gute hardwareerkennug